## news release

法人インターネットバンキングご利用者各位

## 法人インターネットバンキングにおけるファイル伝送作成データの 印刷方法について

法人インターネットバンキングにおいて、ファイル伝送のデータ作成後の印刷操作 を以下の通り改善しましたのでご案内いたします。

■作成データの「承認」や「送信」操作を行う画面に「印刷」ボタンを用意し、事前 に作成データの印刷を可能としました

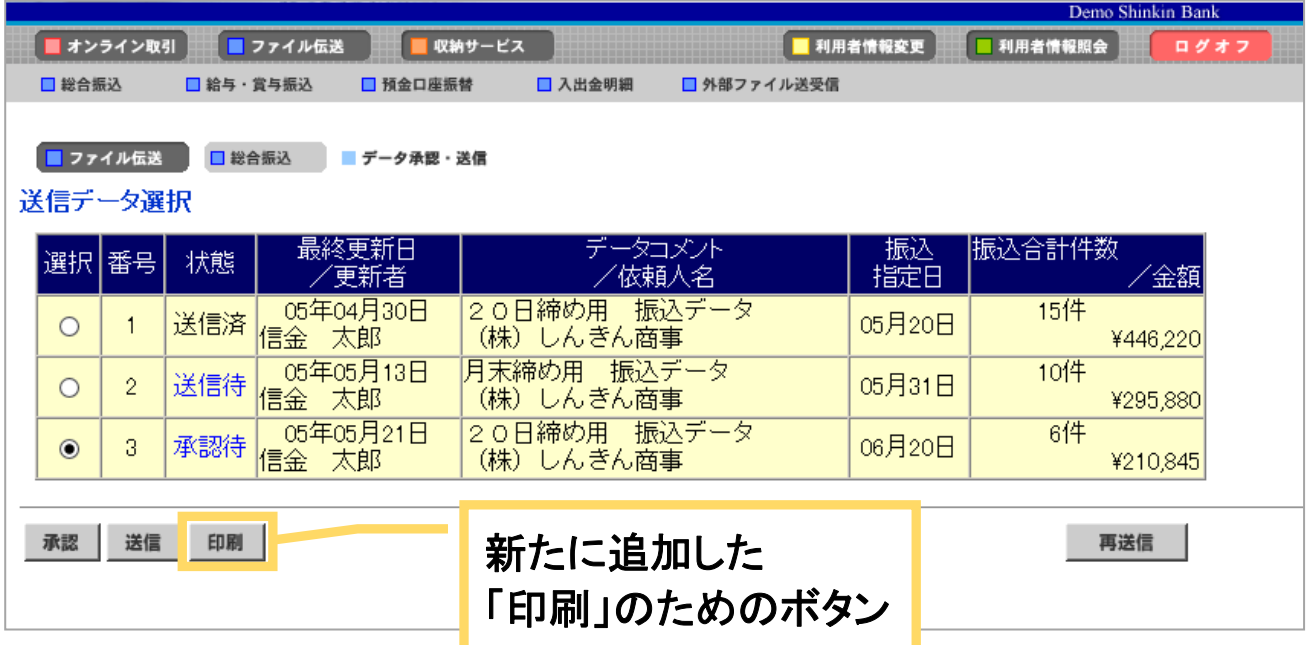

■提供日

2018年6月18日 (月) より

■対象ユーザ

「データ作成」に加え、「承認」の権限を設定したIDを持つユーザ

## **@ 仙南信用金庫**